## $<<$ UG NX 8.0

<<UG NX 8.0  $\rightarrow$ 

- 13 ISBN 9787121179532
- 10 ISBN 7121179539

出版时间:2012-10

页数:472

字数:775000

extended by PDF and the PDF

http://www.tushu007.com

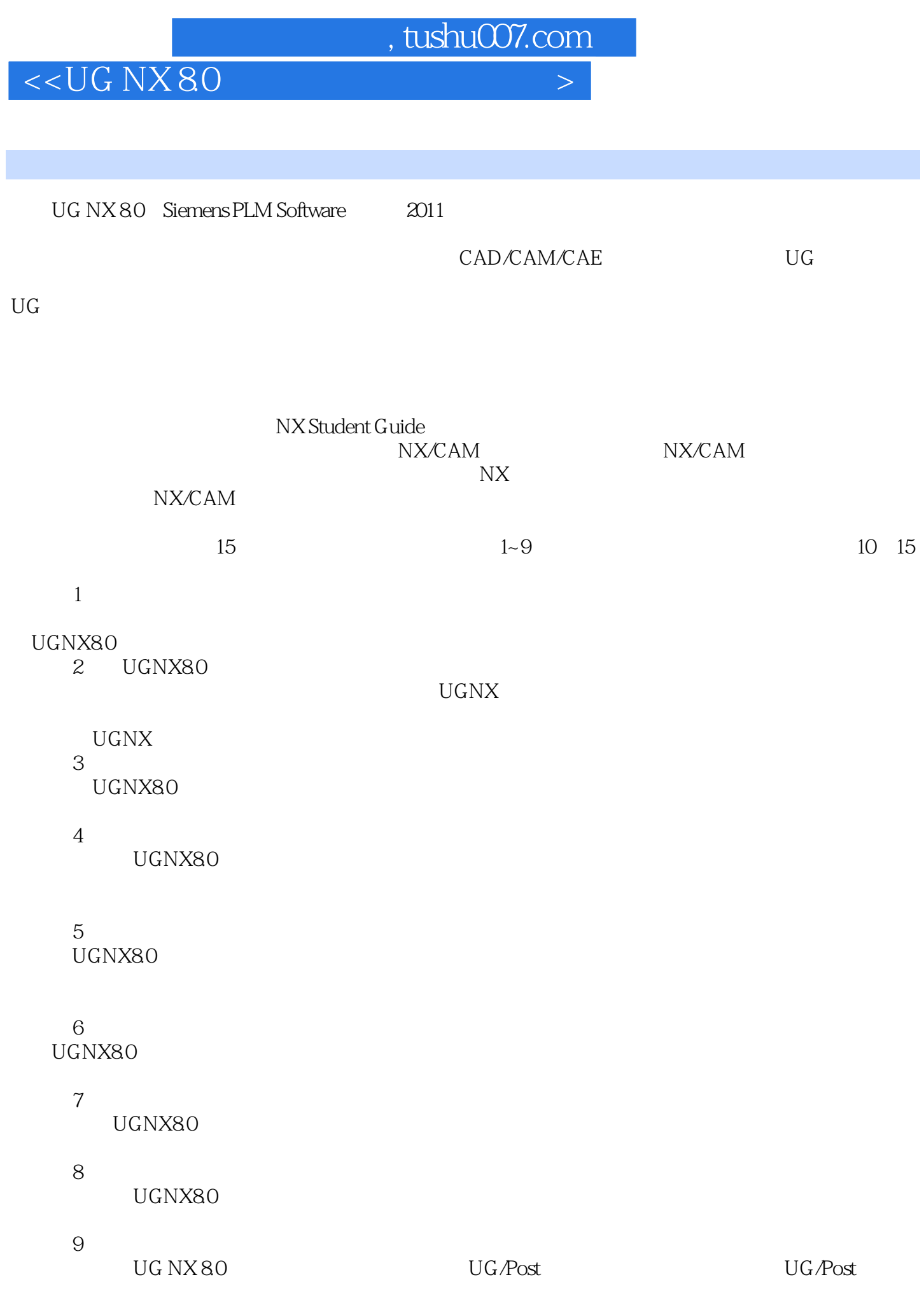

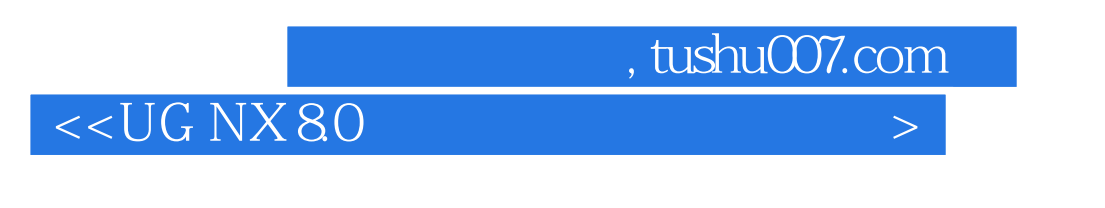

UG/PostBuilder<br>
NX

10  $15$ 

"  $CAX$  "

# $<<$ UG NX 80  $>$

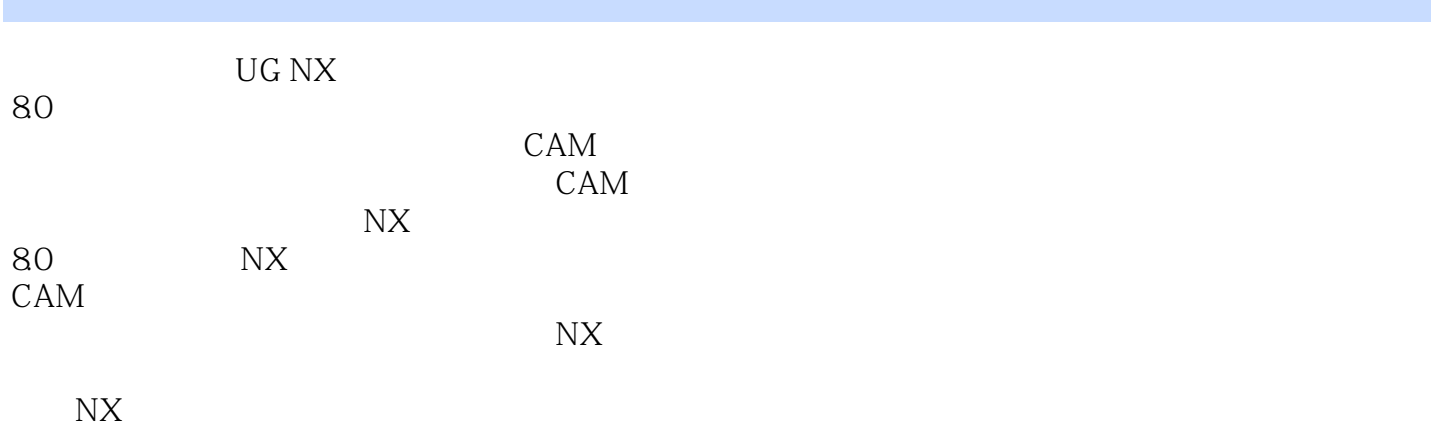

## $<<$ UG NX 8.0  $>$

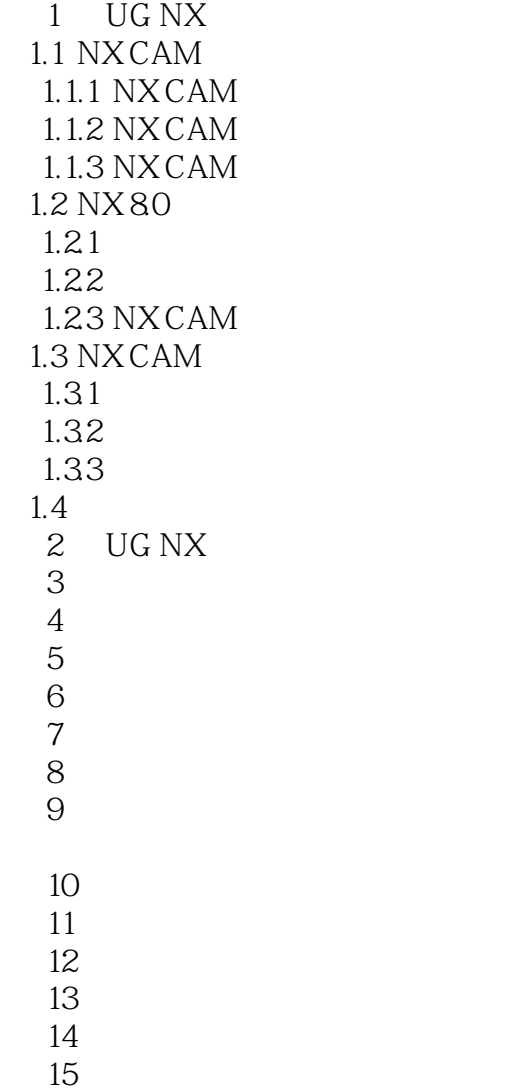

# $<<$ UG NX 8.0

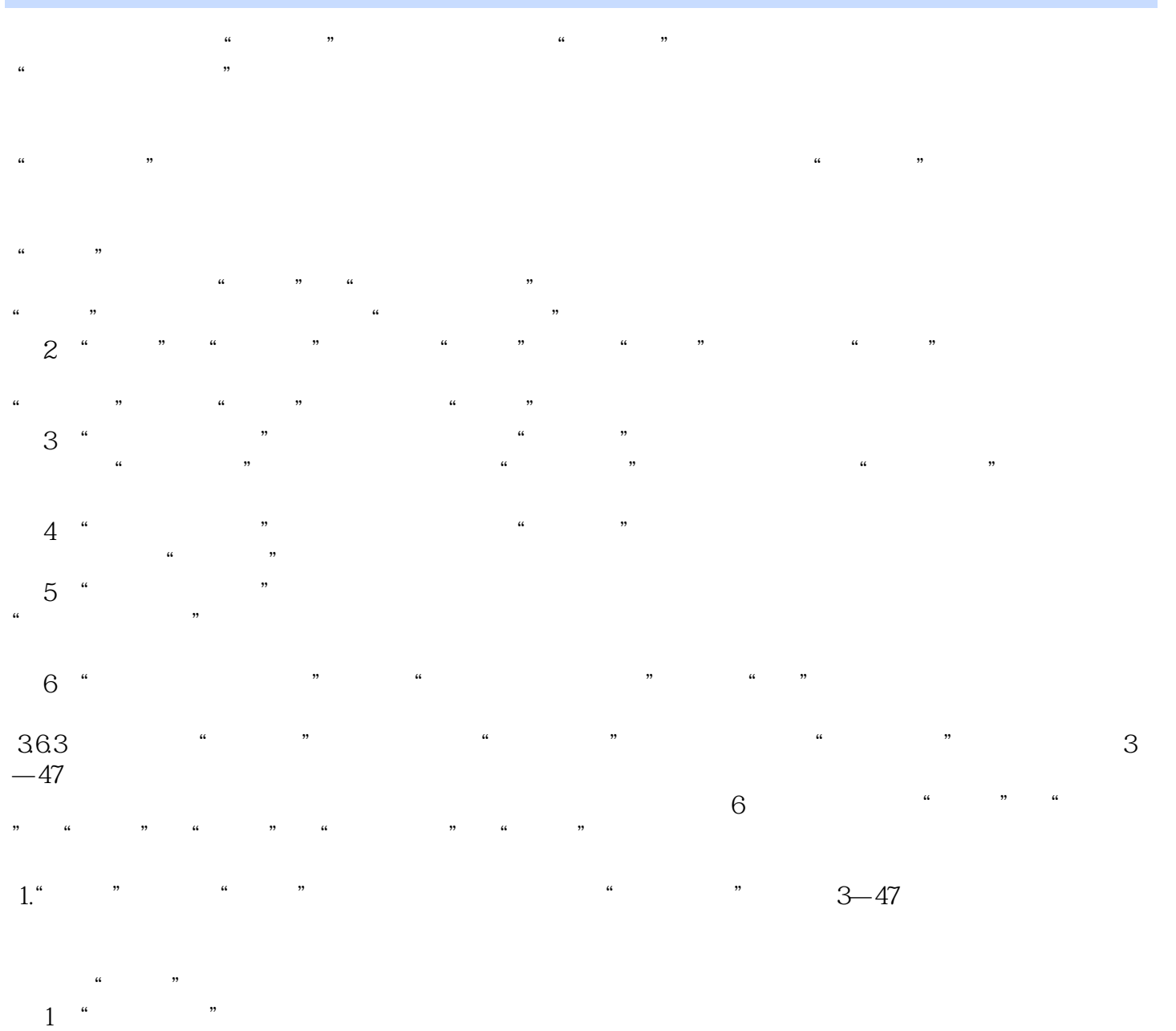

在平面铣操作中有"顺铣"、"逆铣"、"跟随边界"和"边界反向"4种方式。

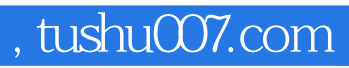

# $<<$ UG NX 8.0  $>$

UG NX 8.0<br>UG NX 8.0

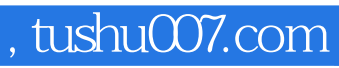

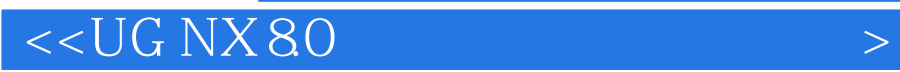

本站所提供下载的PDF图书仅提供预览和简介,请支持正版图书。

更多资源请访问:http://www.tushu007.com